## Como executar um programa?

**CENÁRIO 1: Programa está na memória RAM**

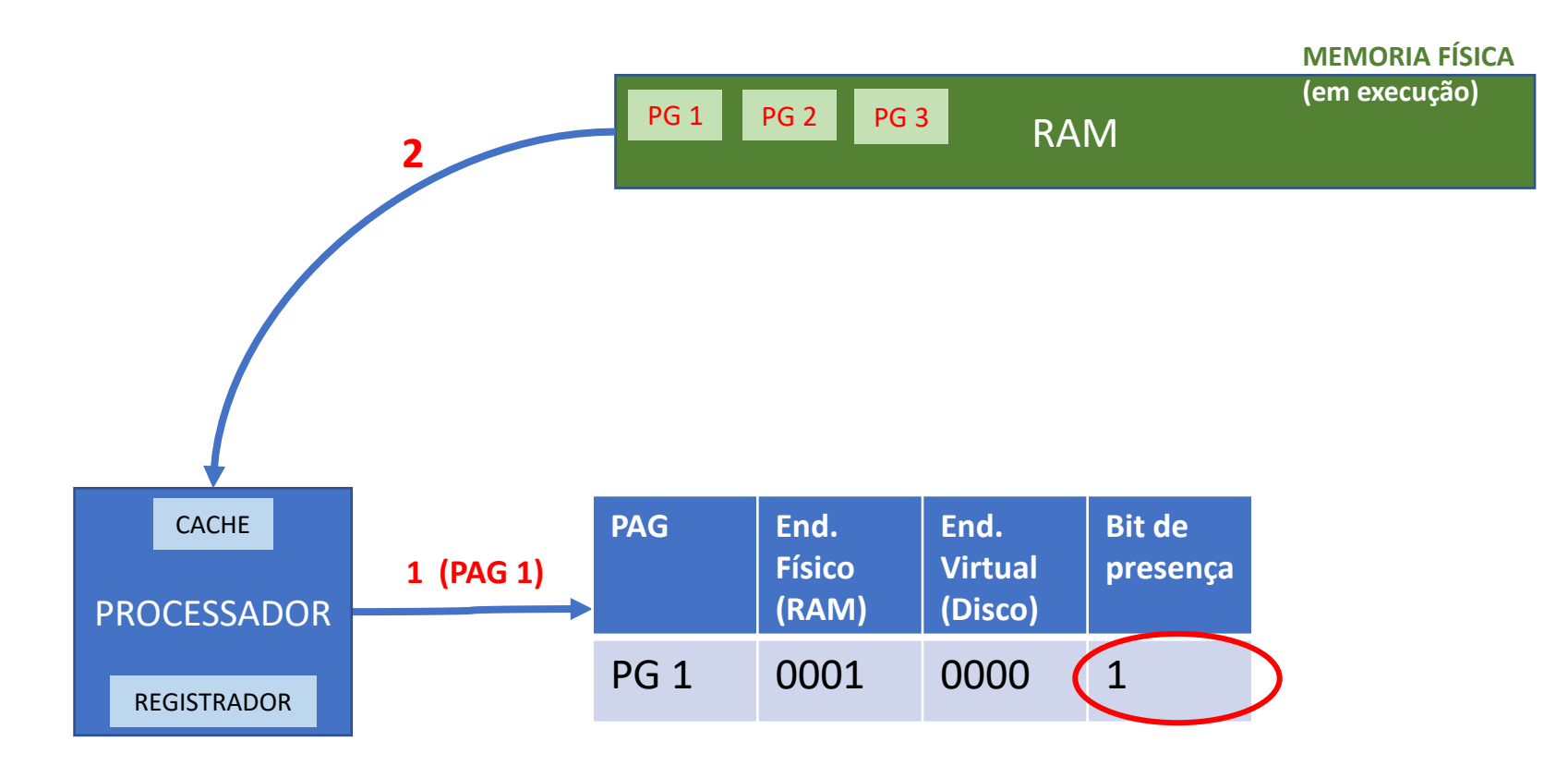

## Como executar um programa?

**CENÁRIO 2: Programa nunca foi executado e há espaço na memória RAM**

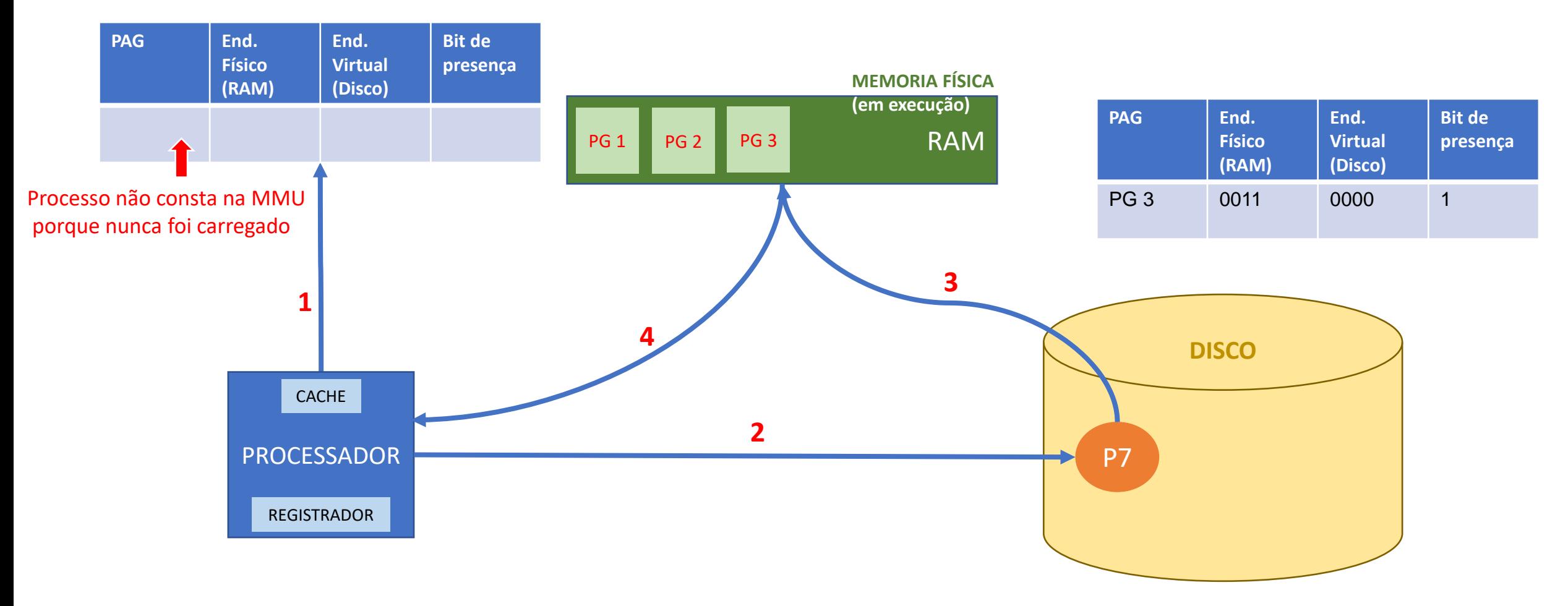

## Como executar um programa?

#### **CENÁRIO 3: Programa nunca foi executado e não há espaço na memória RAM**

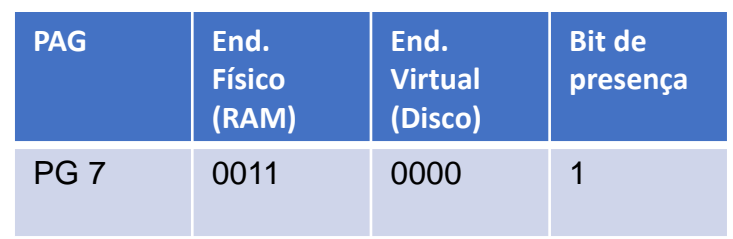

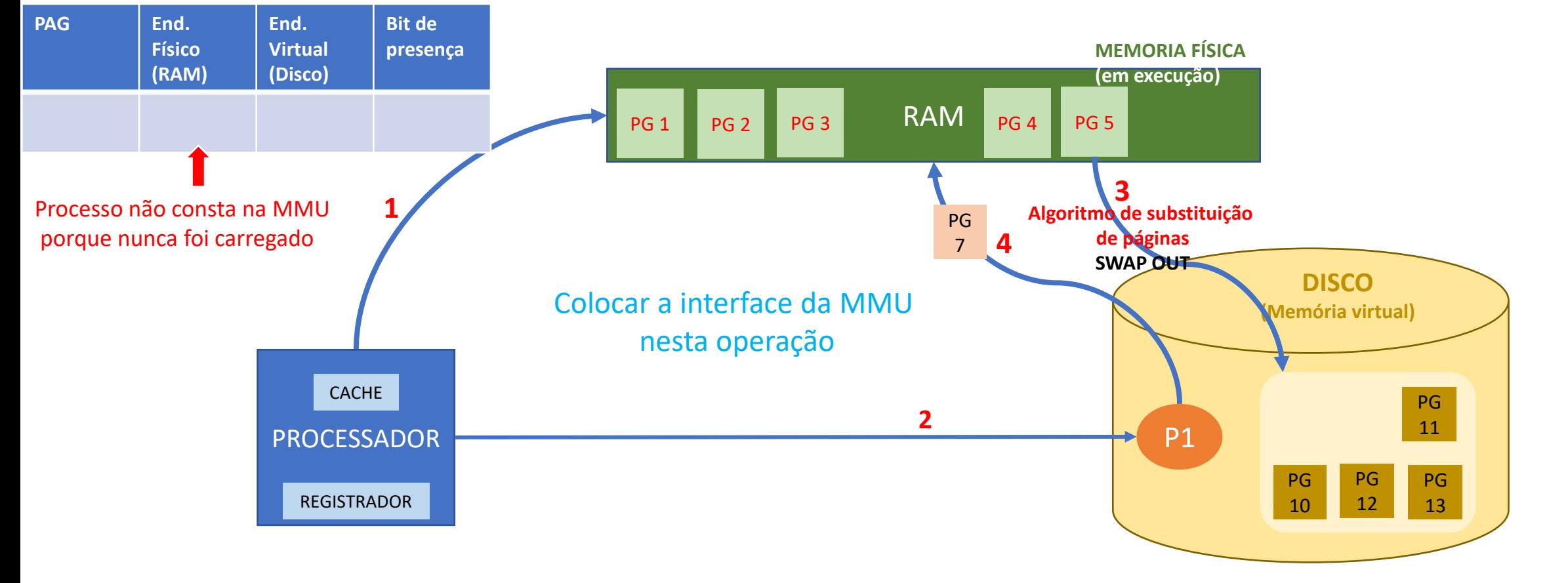

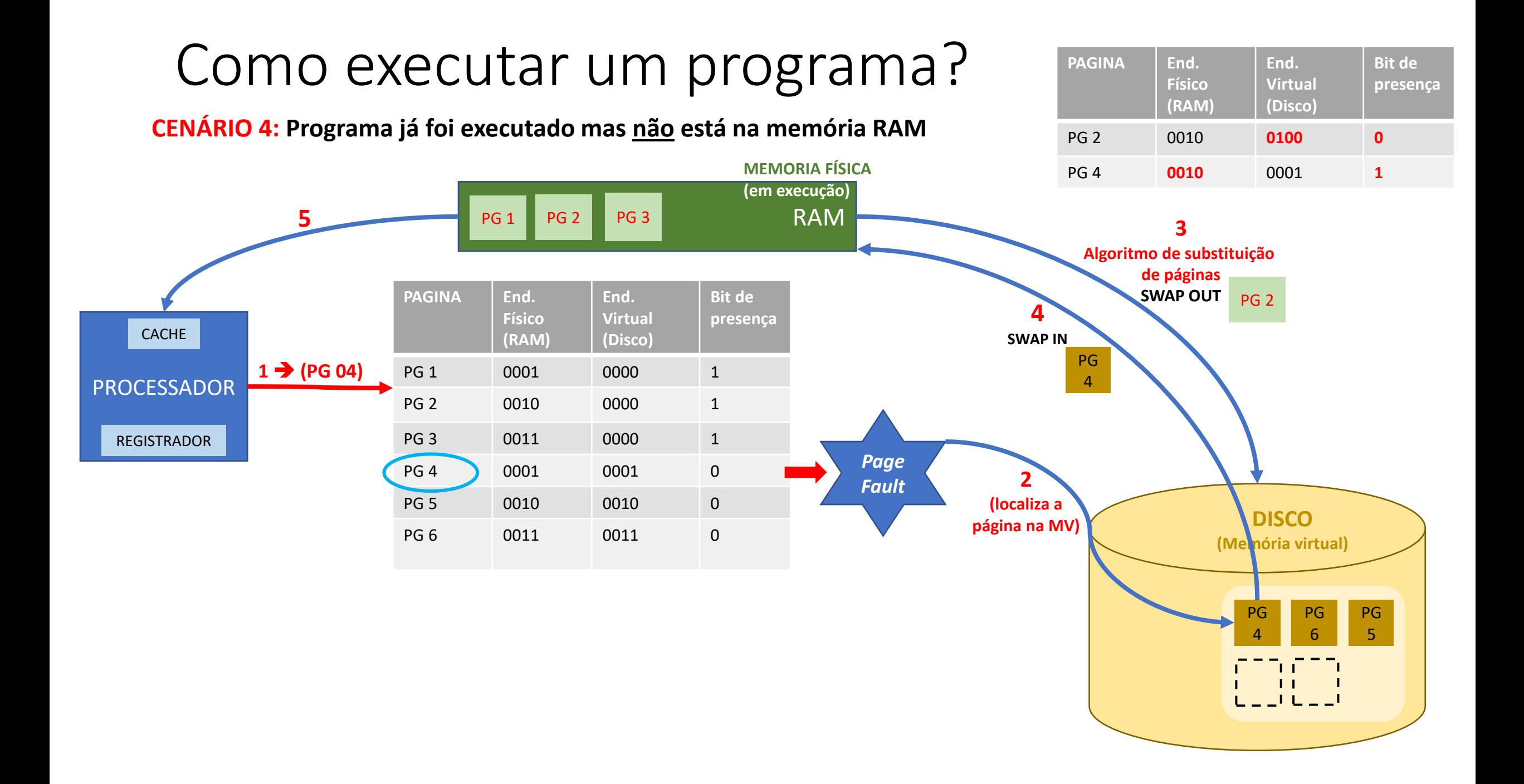

## Gerência de Memória :: Revisão

Multiprogramação com partições fixas

 $\Box$  Algoritmos

- $\blacksquare$  First Fit
- $\blacksquare$  Next Fit
- $\Box$  Best Fit
- **□** Worst Fit

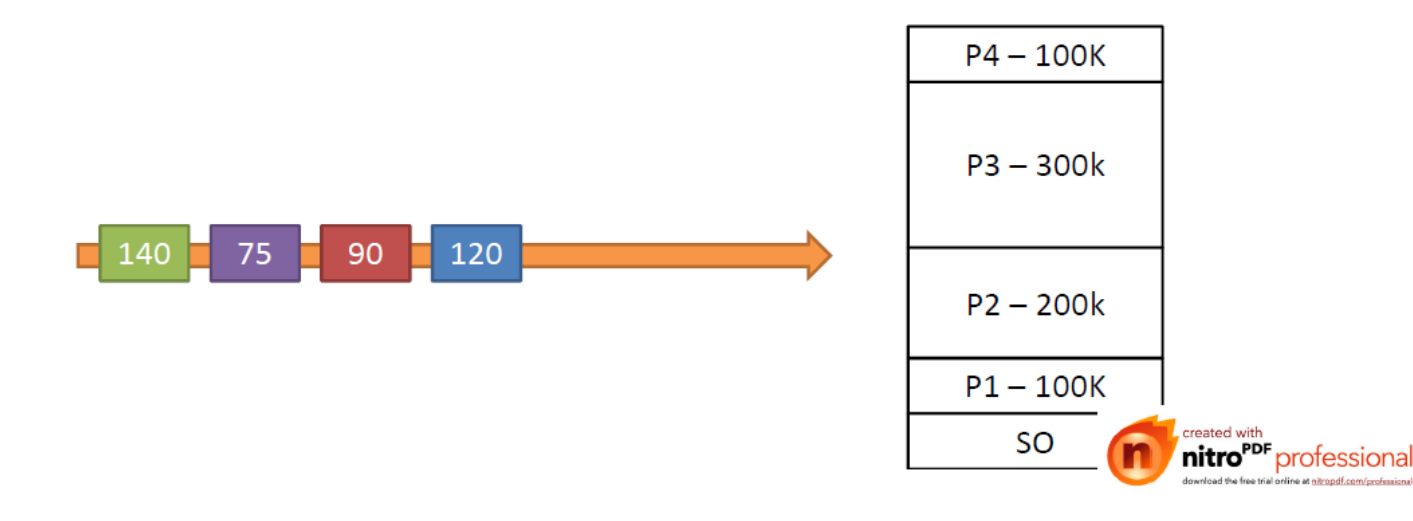

Multiprogramação com partições fixas

□ Solução 1 - Proteção

BM (IBM 360) Quebrou a memória em blocos de 2kB e separou 4 bits para identificar o processo

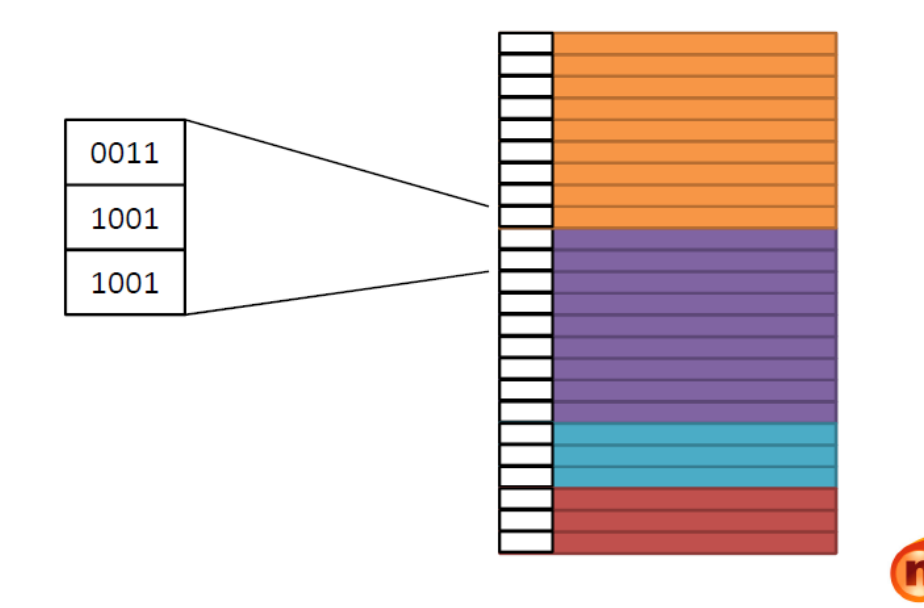

created with

nitro<sup>PDF</sup> professiona

Multiprogramação com partições fixas

 $\Box$  Solução 2 – Registrador Base e Limite Quando um processo é escalonado, também é informado a partição do mesmo

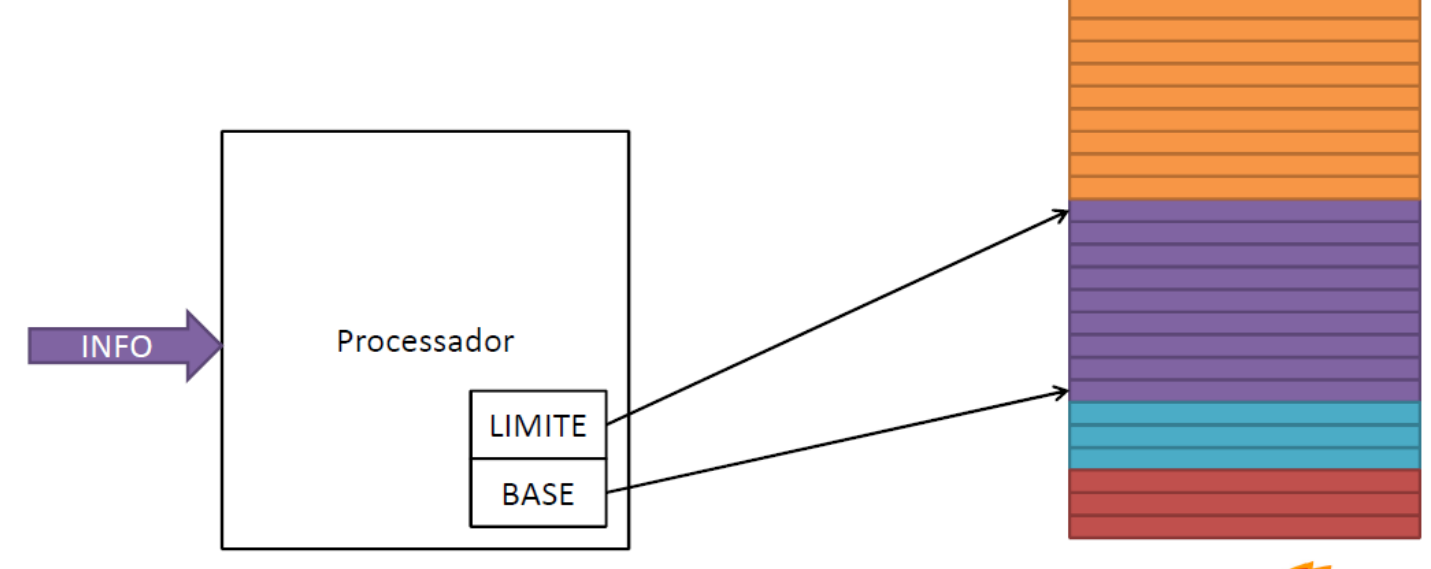

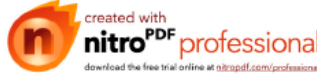

Endereçamento de Memória

 $\Box$  Lista encadeada

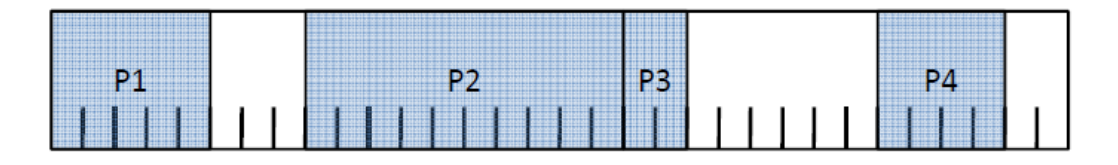

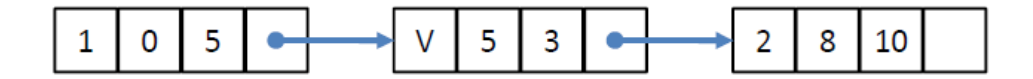

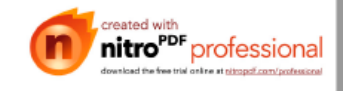

## Mapa de Bits

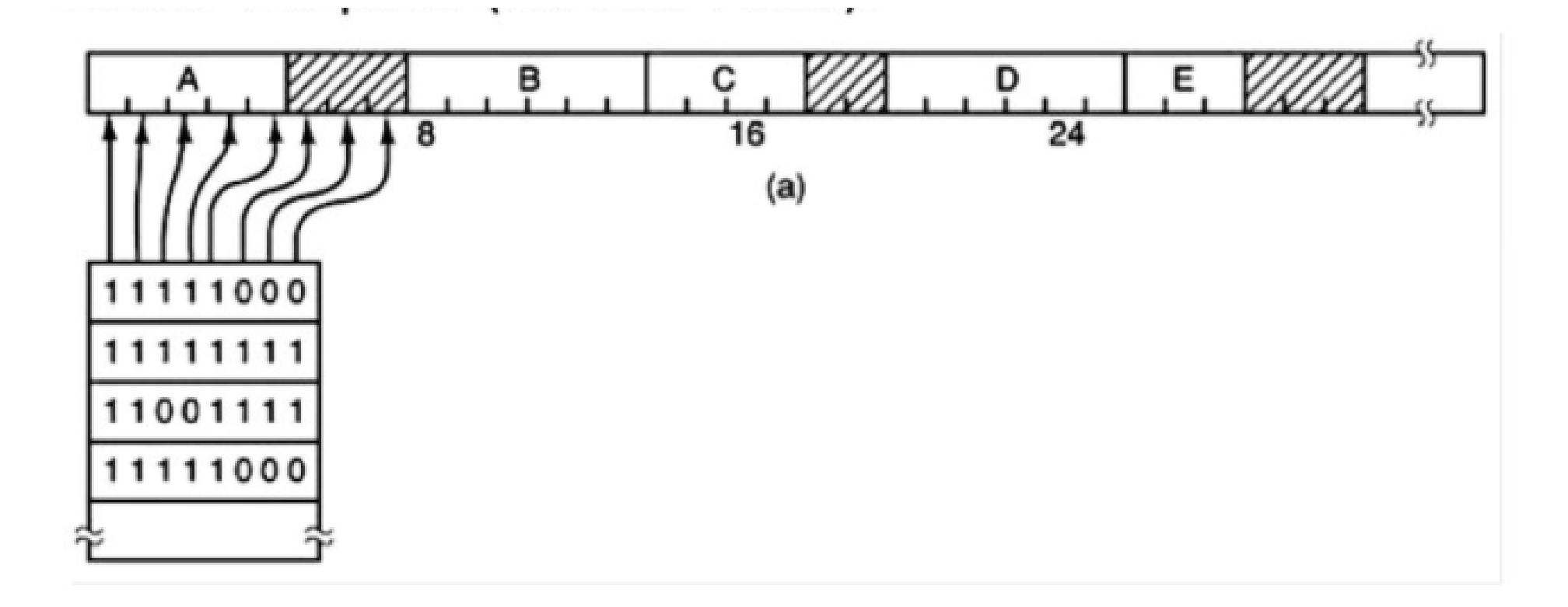

# Gerência de Memória :: Memória Virtual

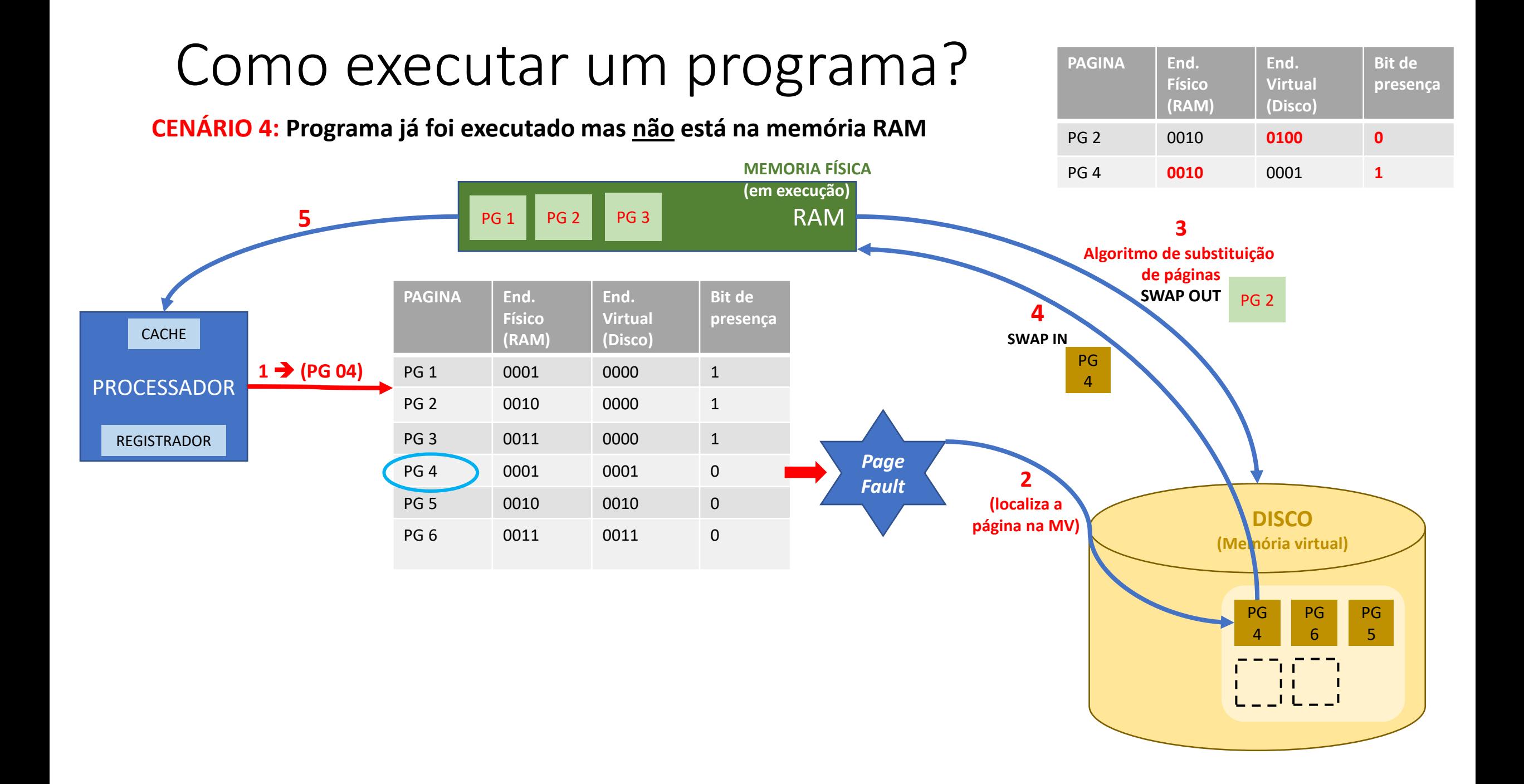

- Quando acontece uma falta de página, a MMU (Unidade de Gerenciamento de Memória) deve liberar uma página da memória e
	- resgatar a solicitada no disco
	- Mas qual das Páginas deve ser escolhida?
	- Qual o critério que deve ser utilizado?
- Para isto usamos o Algoritmo de Substituição de Páginas

- Como fazer um algoritmo de Substituição de Páginas perfeito?
- Fácil de pensar
- Basta liberar a que será utilizada por último
- Mas como definir isso?
- Solução é retirar da memória a página referente ao processo menos utilizado
- É fácil??

- Ótimo
- FIFO
- Segunda Chance
- Relógio
- NUR
- MRU
- Conjunto de Trabalho
- WSCLOCK

## :: FIFO

- Primeira a página a ser acessada é a primeira página a ser retirada da memória
- Funciona como uma fila
- Não considera a frequência de acesso as páginas da memória:
	- Se uma página é constantemente utilizada não tem tratamento diferenciado

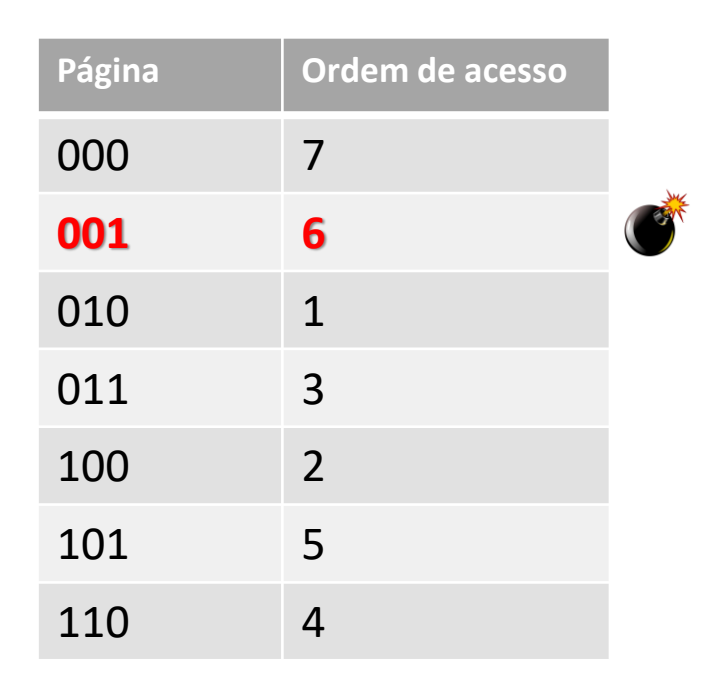

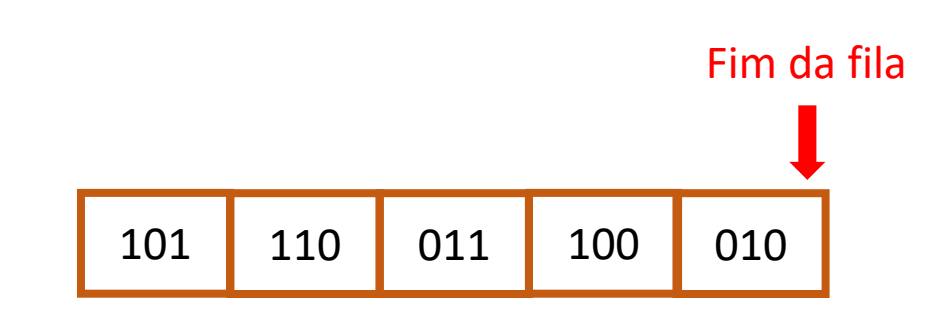

- :: Segunda Chance
- Otimização do FIFO
- Utiliza o bit de referência (Bit R)
- Escolhe página do início da fila
	- Se R=0 (página não referenciada), é escolhida para sair
	- Se  $R=1$ 
		- Coloca R:=0
		- Coloca no fim da fila de novo (segunda chance)

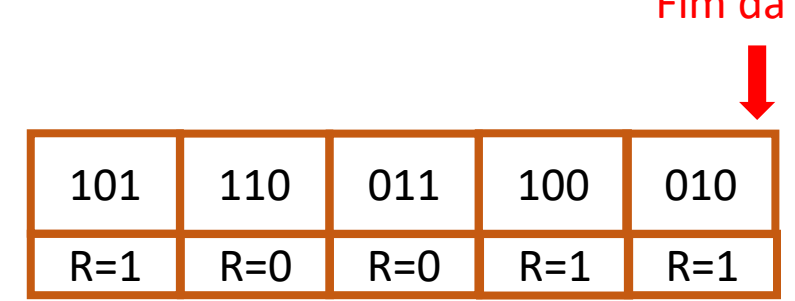

Fim da fila

- :: Segunda Chance
- Escolhe página do início da fila
	- Se R=0 (página não referenciada), é escolhida para sair
	- $\cdot$  Se R=1
		- Coloca R:=0
		- Coloca no fim da fila de novo (segunda chance)

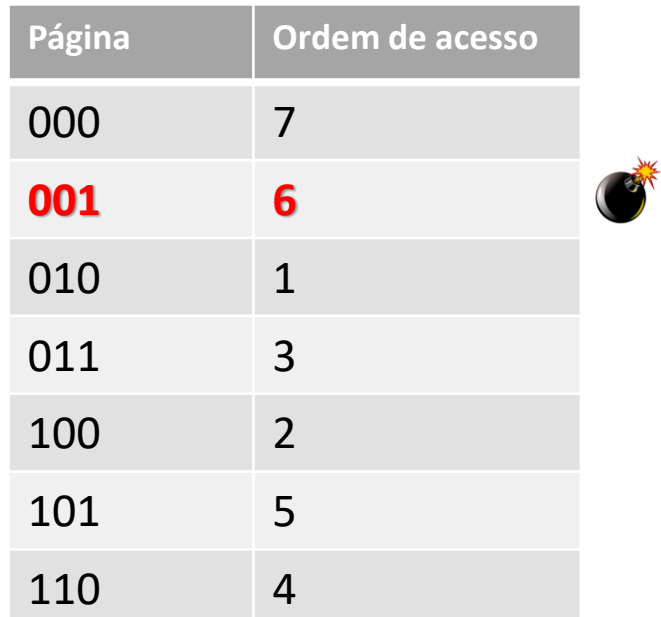

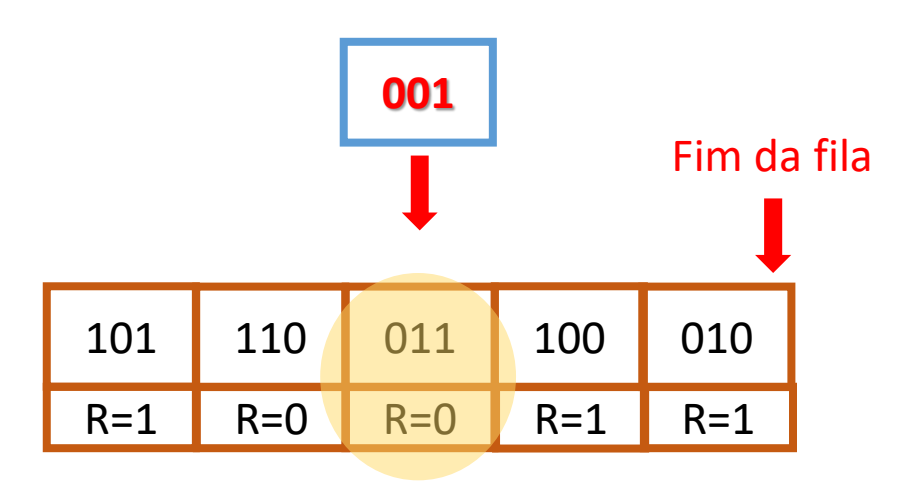

- :: Relógio
- Implementação do algoritmo de segunda chance usando lista circular

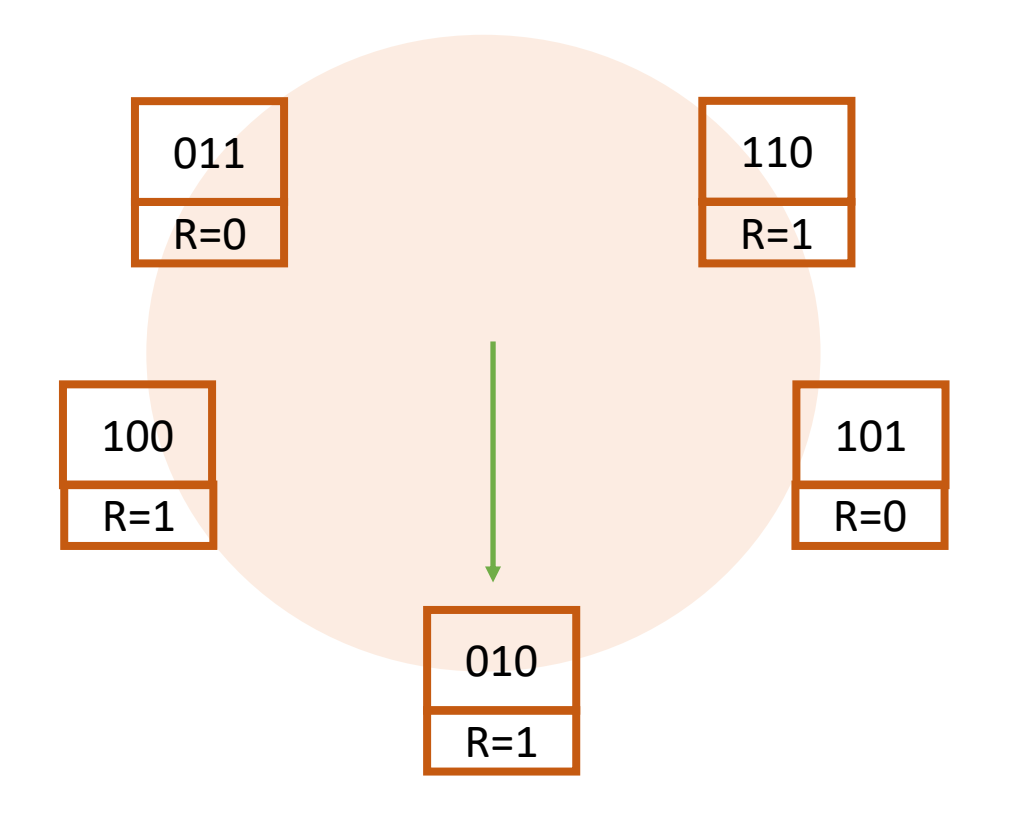

- :: Relógio
- Implementação do algoritmo de segunda chance usando lista circular

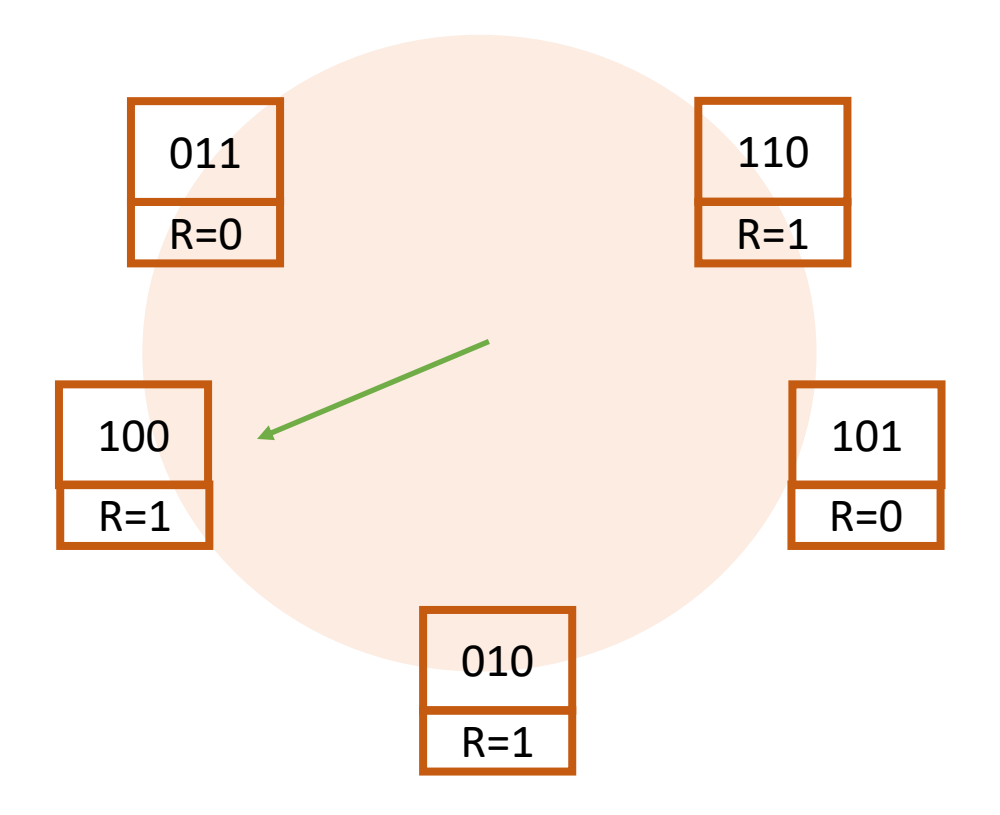

- :: Relógio
- Implementação do algoritmo de segunda chance usando lista circular

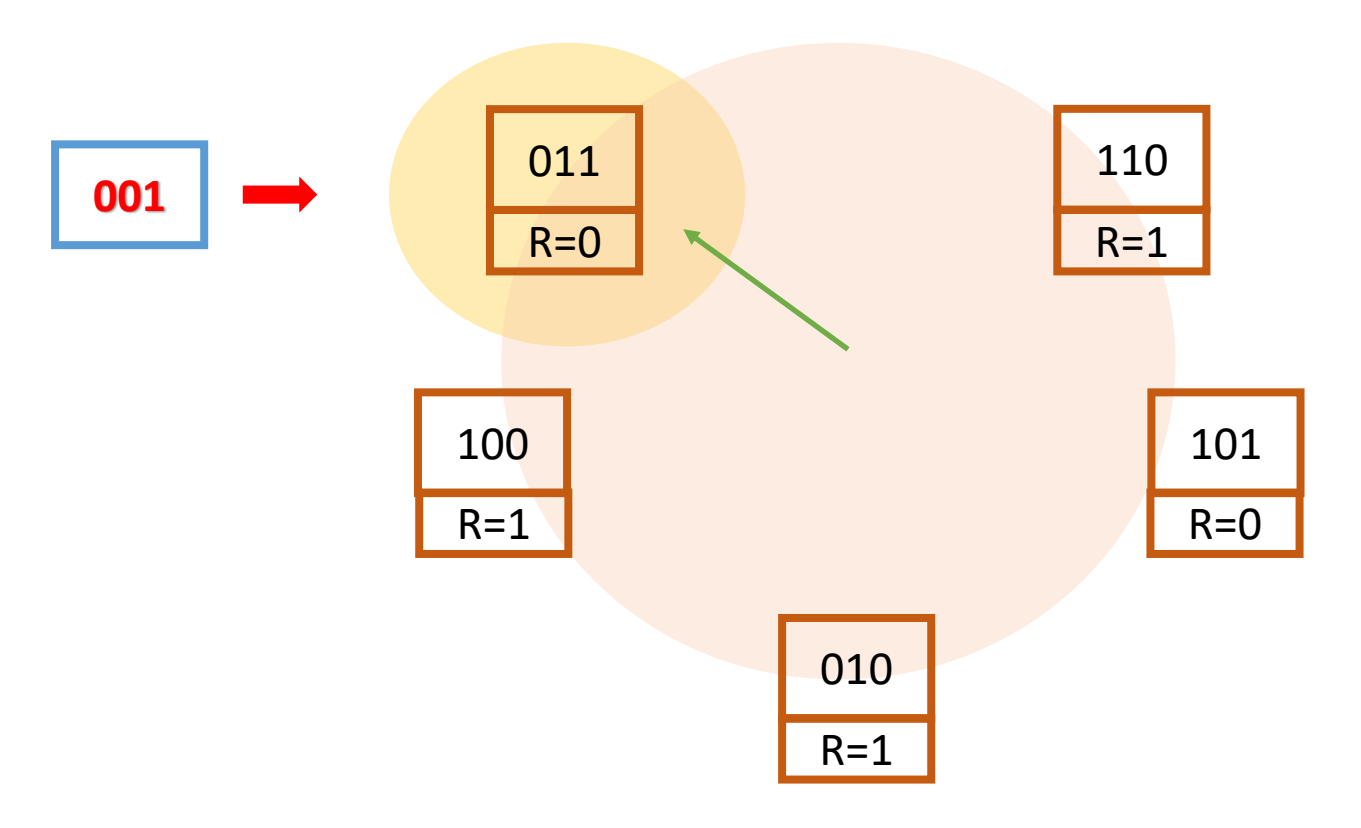

## :: NUR

- Ideia é simples
- Classifica as Páginas da seguinte forma
	- Classe 0: não acessada, não modificada
	- Classe 1: não acessada, modificada
	- Classe 2: acessada, não modificada
	- Classe 3: acessada, modificada
- Qual a mais importante?

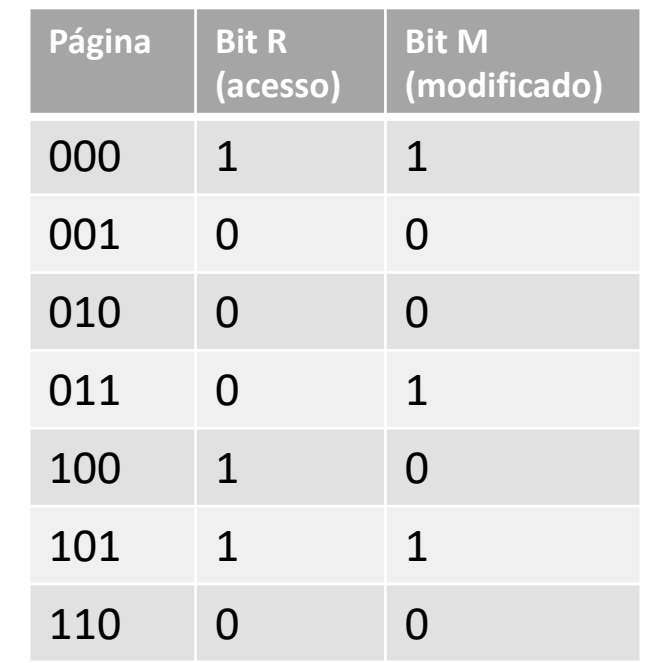

### MRU – Menos Recentemente Usada

- □ Tem um desempenho perto do ótimo
- **□** Idéia é : Se uma página não foi utilizada pelas últimas instruções, tem probabilidade menor de ser referenciada
- Difícil de ser implementado (hardware)
	- Il Idéia com matrizes
- □ Duas implementações práticas em software
	- NUF (não utilizada freqüentemente)
	- Aging (envelhecimento)

- □ MRU em hardware especial
	- Implementação
		- Quando uma página é referenciada
			- Coloca 1 em todas as linhas da página X
			- Coloca 0 em todas as colunas da página X
		- Se ocorrer uma falta de página, escolhe a página cuja a soma da linha é menor

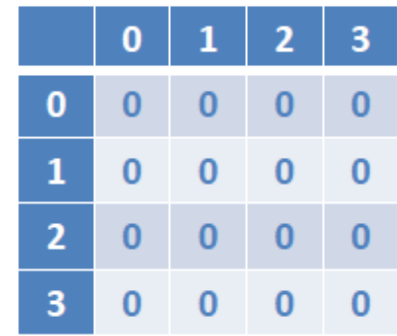

□ MRU em hardware especial

Exemplo acesso a Páginas 2, 1, 2, 3

Quero que continuem para 0, 2, 1

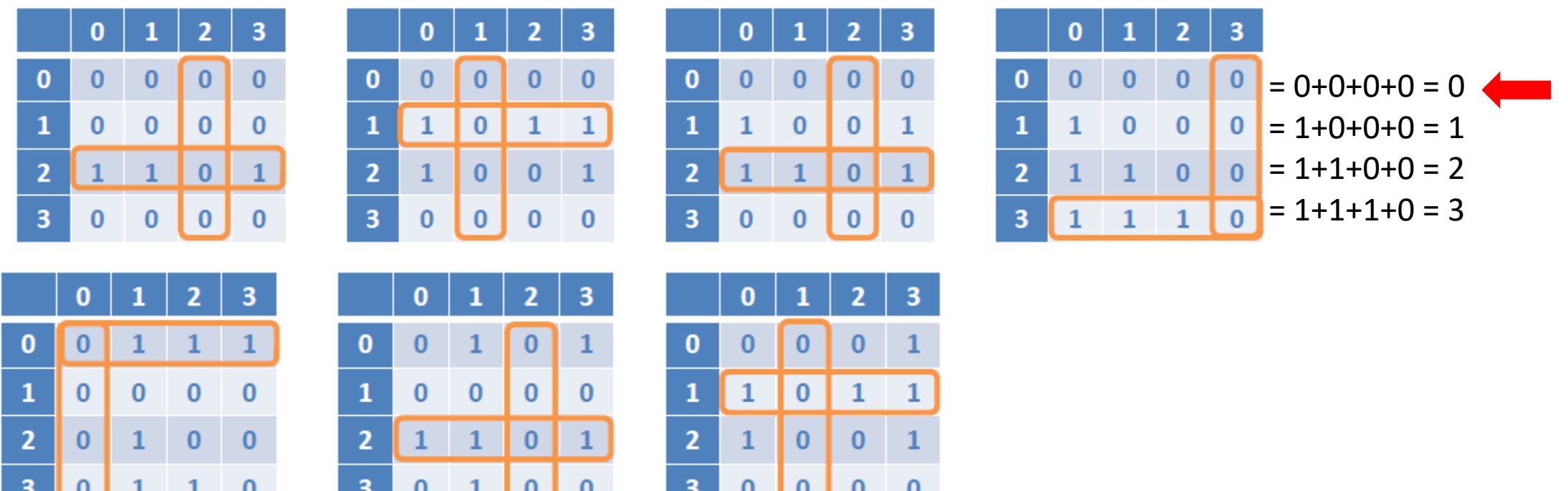

#### $\Box$  NUF

- Implementação
	- Para cada página é colocado um contador
	- O contador é incrementado a cada acesso
	- Quando uma falha ocorre, o programa escolhe o contador de menor valor
	- $\blacksquare$  2, 1, 2, 3, 0, 2, 1, 0
	- Qual o problema deste algoritmo?

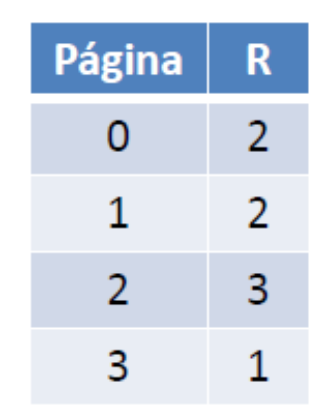

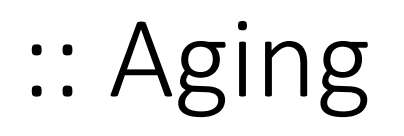

- Para corrigir o problema da persistência na escolha das páginas mais usadas;
- · Ideia é monitorar o envelhecimento das Páginas não utilizadas recentemente.

 $\Box$  Aging

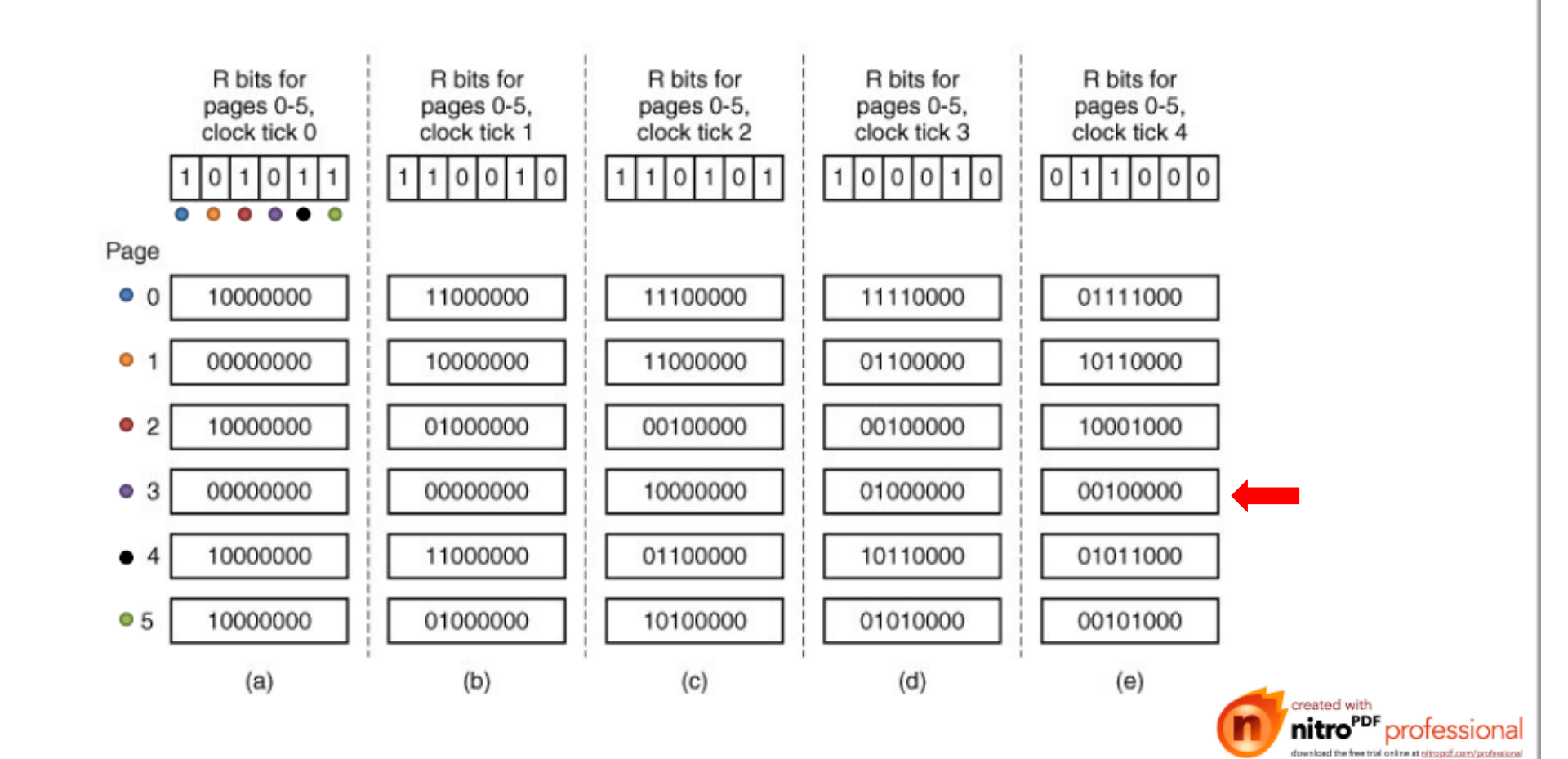

## :: Working Set

:: WS-Clock

## Segmentação

• Leva em consideração a visão de programadores e compiladores;

- Um programa é uma coleção de segmentos, tipicamente:
	- Código
	- Dados alocados estaticamente
	- Dados alocados dinamicamente